Producent: **coM.sat GmbH**

Dystrybutor na Polskê: **Mobicom Sp. z o.o.**

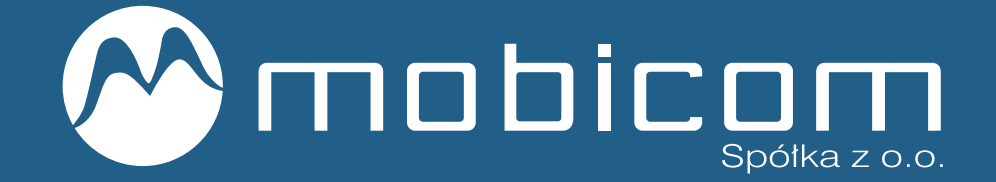

**Biuro Obsługi Klienta** ul. Asnyka 9C, 71-526 Szczecin Tel. +48 91 333 000 7 Fax. +48 91 333 000 5

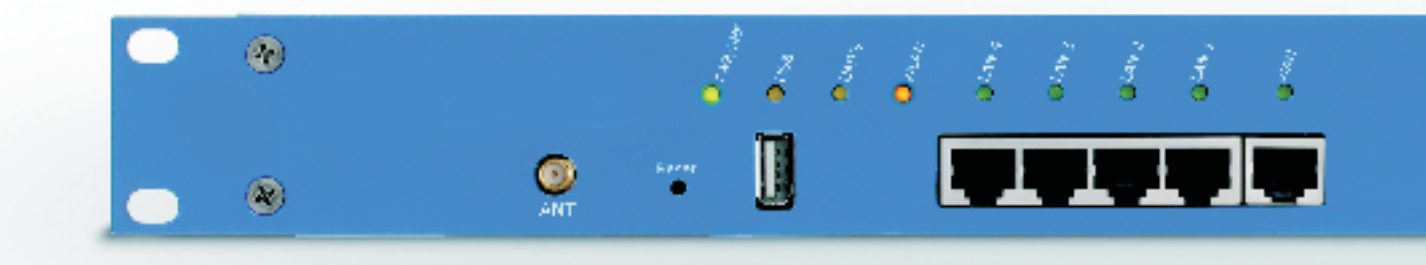

# **Comsat ISDN Basic/PRO 19"**

## **ISDN UMTS Basic Wi-Fi Router 19"**

- 2 kanałowa bramka głosowa dla częstotliwości GSM/DCS/UMTS<br>• Wirtualny PBX/PRO-Upgrade
- 
- Wbudowany Router Wi-Fi dla ADSL lub UMTS • Wbudowany Router Wi-Fi dla ADSL lub UMTS<br>• 1 kanał internetowy i 2 kanały głosowe (jednoc
- 1 kanał internetowy i 2 kanały głosowe (jednocześnie)<br>• WEP/WPA/WPA2
- WEP/WPA/WPA2<br>• HSDPA/HSUPA
- HSDPA/HSUPA<br>• WLL (wireless L
- WLL (wireless Local Loop) bezprzewodowa pętla abonęcka<br>• Fallback System dla internetu i linii PSTN
- Fallback System dla internetu i linii PSTN
- Rozmiar 1U do szafy RACK 19"

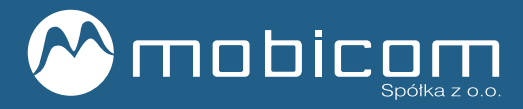

## **Opis**

Połączenie charakterystyki ISDN z przyszłościową technologia UMTS z zaimplementowanym routerem WIFI. Całość mieści się w kompaktowej obudowie do szafy 19" o rozmiarze 1U.

Urzadzenie zawiera 2 kanały głosowe z możliwościa prowadzenia jednocześnie dwóch rozmów głosowych oraz pakietowej transmisji danych GSM. Wbudowany modem HSDPA umożliwia połączanie do 7,2 MBit/s dla DL i 2 MBit/s dla UL. Router umożliwia podpięcie czterech urządzeń pod gniazda LAN oraz Modemu xDSL pod port WAN.Wszystko to urozmaicone jest o technologię WIFI działającą w zakresie b/g.

## **Specyfikacja**

#### UMTS Basic:

- Least-Cost-Routing (LCR)
- Transmisja głosowa i SMS
- · Podłącznie do zew. lub wew. S0-Bus lub ISDN PBX
- Rodzaj połącznia (NT-, TE-, Router-Mode)
- Połącznie z PC przez USB
- SMS-Interface, Data/Fax przez USB
- Zdalna konfiguracja przez GSM
- Szybka i łatwa instalacja
- Prosta konfiguracja przez aplikacje Windows®
- Zdalny dostêp do DDI
- Przekierowanie połączeń do DDI przez dzwoniący numer
- Selektywne blokowanie rozmów wychodzących/przychodzacych
- Wychodzące połącznia kontrolowane przez DDI (analogowe/cyfrowe)
- Monitoring pracy ISDN-/UMTS
- Przemienne użycie kanałów UMTS
- Voice announcement
- Funkcja statystyki połączęń
- Callback
- One-Numbering (FMC)
- Virtual PBX umożliwia użycie telefonów typu DECT: call hold, call retrieve, call forward
- SMS-Server (opcjonalnie)

- Dovado WLAN Router:
- NAT Router z DHCP-Server
- Połącznie z internetem przez WAN lub UMTS
- Licznik połączeń
- WAN lub UMTS-Port jako połącznie priorytetowe
- Skrzynka SMS, zdalna kontrola
- Remote Wake on LAN
- Dostęp zdalny/zdalne uaktualnienia
- Homeautomation z TellStick
- Licznik transferu danych
- Dynamic DNS Service
- Przekierowanie portów
- UPnP
- VPN
- WEP/WPA/WPA2
- SPI Firewall
- Filtrowanie adresów MAC przez WLAN
- Interface TELNET dla zewnętrznych aplikacji
- Podgląd aktywnych połączeń

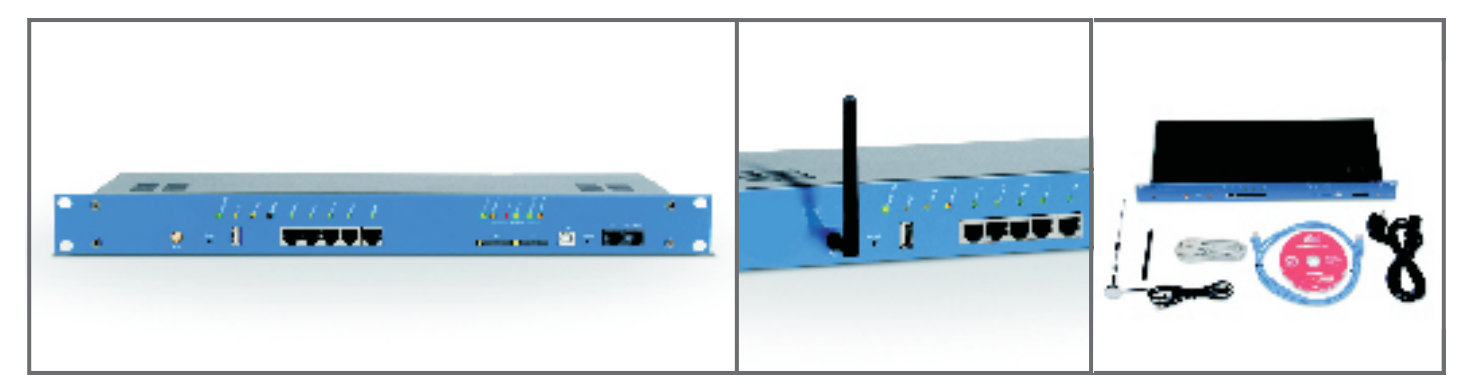

## Opis techniczny

#### General:

- Wymiary: 40 x 486 x 190 mm
- Waga: approx. 2.400 g
- Power Supply: 230 V

### UMTS Basic:

- UMTS: 850/1900/2100 MHz WCDMA Power class  $3 (+24dBm)$ 850/900 MHz GSM/GPRS/EDGE GSM Power class 4/EDGE E2 1800/1900 MHz GSM/GPRS/EDGE GSM Power class 1/EDGE E2
- Voice, SMS (wysyłanie/odbieranie)
- 3 V SIM-Cards
- Antena: 50 Ohm ze złączem FME
- Max. pobór prądu: 2 A
- Temperatura pracy: 0°C 40°C

#### Dovado WLAN Router:

- 1 x USB 2.0
- 4 x RJ45 10/100 MBit/s LAN ports
- 1 x RJ45 10/100 MBit/s WAN port
- 802.11b/g WLAN Access Point
- Antena: 50 Ohm ze złączem SMA
- 63 mW dla 802.11b
- 25 mW dla 802.11g
- Pobieranie: HSDPA 7,2MBit/s
- Wysyłanie: HSUPA 2.0 MBit/s

**TELEFONY** Tel. Fax Bramka GSM: REGON: 812 103 906 KRS:

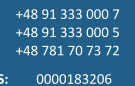

ul. Świętego Ducha 2A

955-20-02-496

Siedziba:<br>MOBICOM Sp. z o.o.

70-205 SZCZECIN

**Biuro Obsługi Klienta:**<br>MOBICOM Sp. z o.o.

ul. Asnyka 9C<br>71-526 SZCZECIN